## Logging into library databases when you see the OhioLINK login prompt:

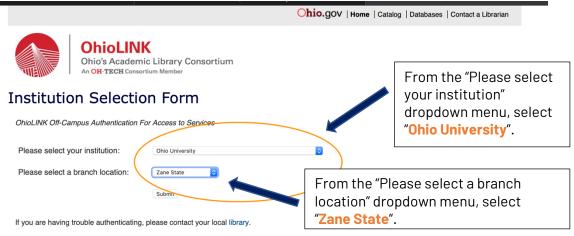

This service provides access to OhioLINK databases from non-campus locations. Our database licenses require us to verify that each user is a current student, staff member, or faculty member at one of the OhioLINK member institutions. Please select your institution from the pull-down menu and follow the instructions for authenticating for your institution.

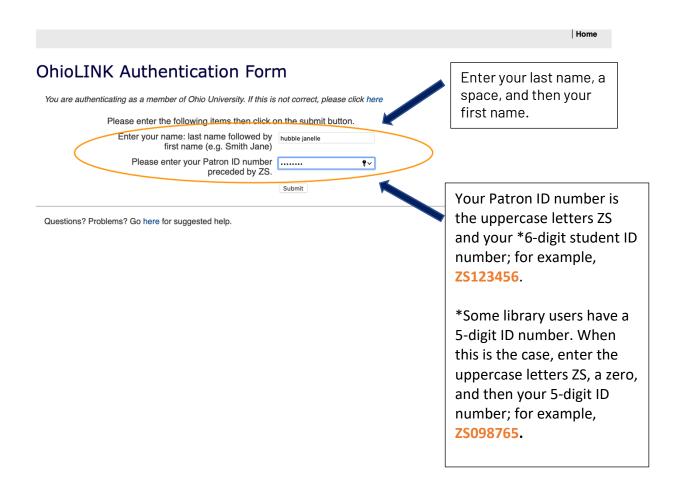